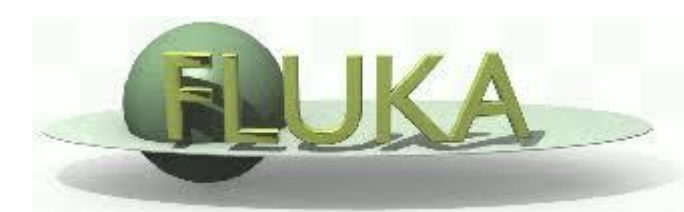

#### **Status of simulations / modeling efforts**

*Jarle R. Sølie, Helge E. S. Pettersen, Ilker Meric*

Western Norway University of Applied Sciences

University of Bergen

Haukeland University Hospital

MCNP / X Margar  $MCNP / X$  – continued history of integrating codes

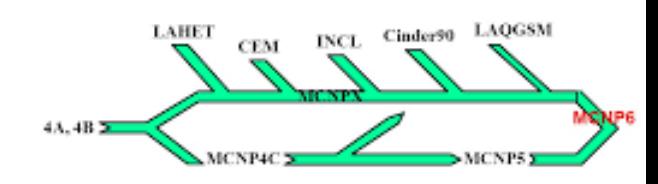

**NASA** 

Department of Physics and Technology, University of Bergen

April 16th 2018

#### **Outline**

- Overview of MC codes
	- MC code assessment for proton range
- Analysis toolbox from the FoCal prototype
	- The FoCal prototype
	- Track reconstruction
	- Energy/range reconstruction
	- Beam residual energy reconstruction
- Components of pCT simulations based on a tracking calorimeter
- Simulations / Models of the pCT-DTC design
- Future (very near) plans

## Overview of MC codes

We have access to and expertise in:

- GATE 7.2 (OpenGATE Collaboration)
	- Open source
	- [www.opengatecollaboration.org](http://www.opengatecollaboration.org/)
- MCNP6.1 (Los Alamos National Laboratory)
	- Quasi-Open source
	- Distributed by RSICC, ORNL (source code and pre-compiled)
	- Difficult to obtain source code
	- Negotiations with RSICC initiated to obtain the latest MCNP6.2 including access to source code
- FLUKA 2011.2c-5 (FLUKA collaboration)
	- Open source
	- www.fluka.org

#### MC code assessment for proton range

#### Material and methods  $\mathcal{D}_{\mathcal{L}}$

Three MC software packages GATE 7.2/Geant4 10.2.2, MCNP6.1 and FLUKA 2011.2c.5 were used to simulate monoenergetic proton beams with energies between  $50 - 230$  MeV, in 10 MeV increments, as they propagate and come to a complete stop inside different geometry such as a homogeneous water phantom, homogeneous aluminium phantom and the modelled proton tracking detector geometry. The pertinent detector geometry is shown in **Figure 1**.

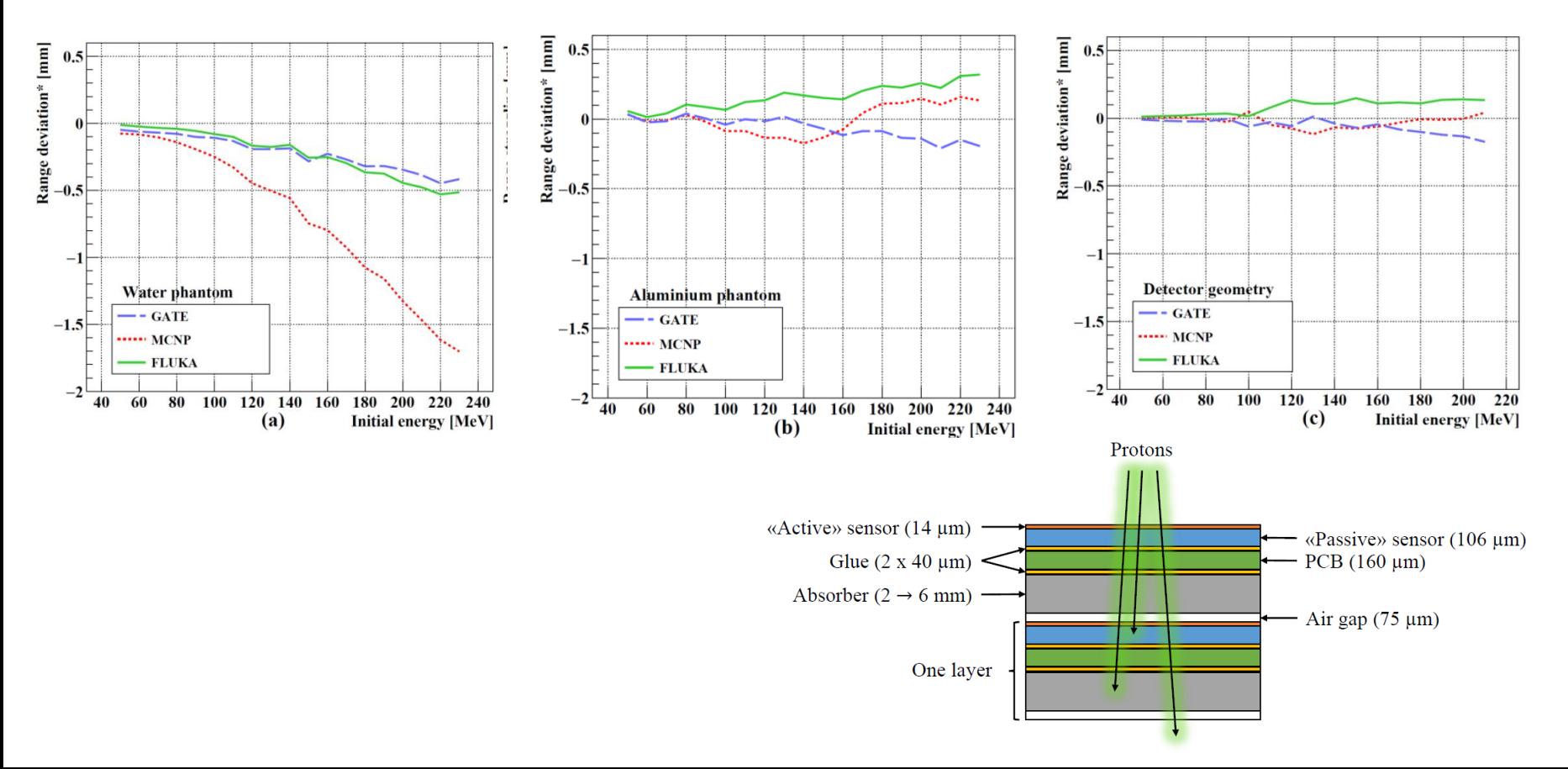

#### MC code assessment for proton range

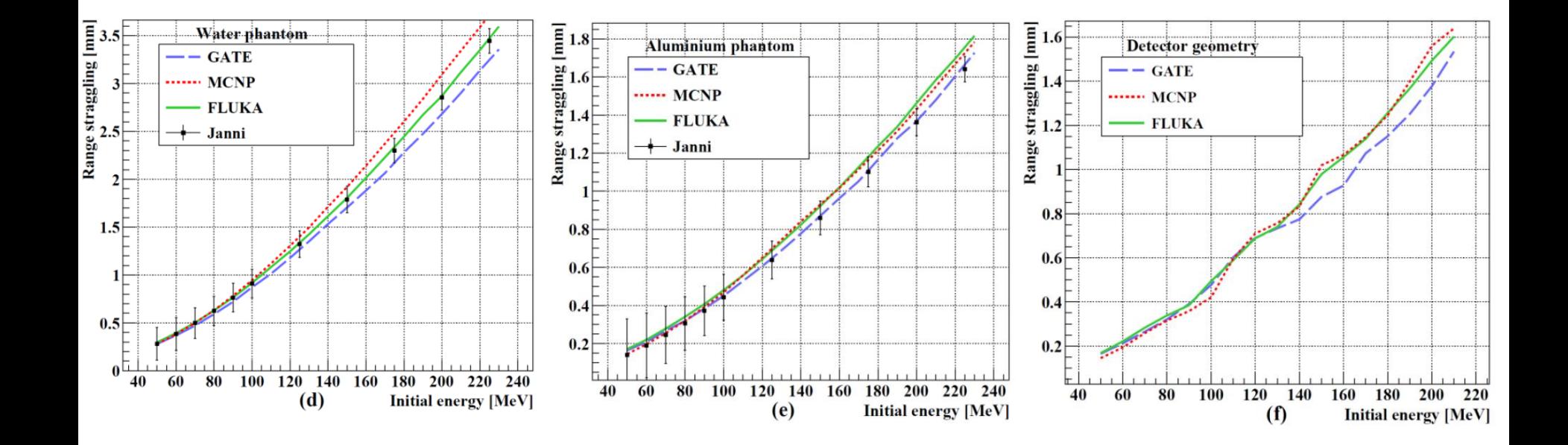

### The FoCal prototype

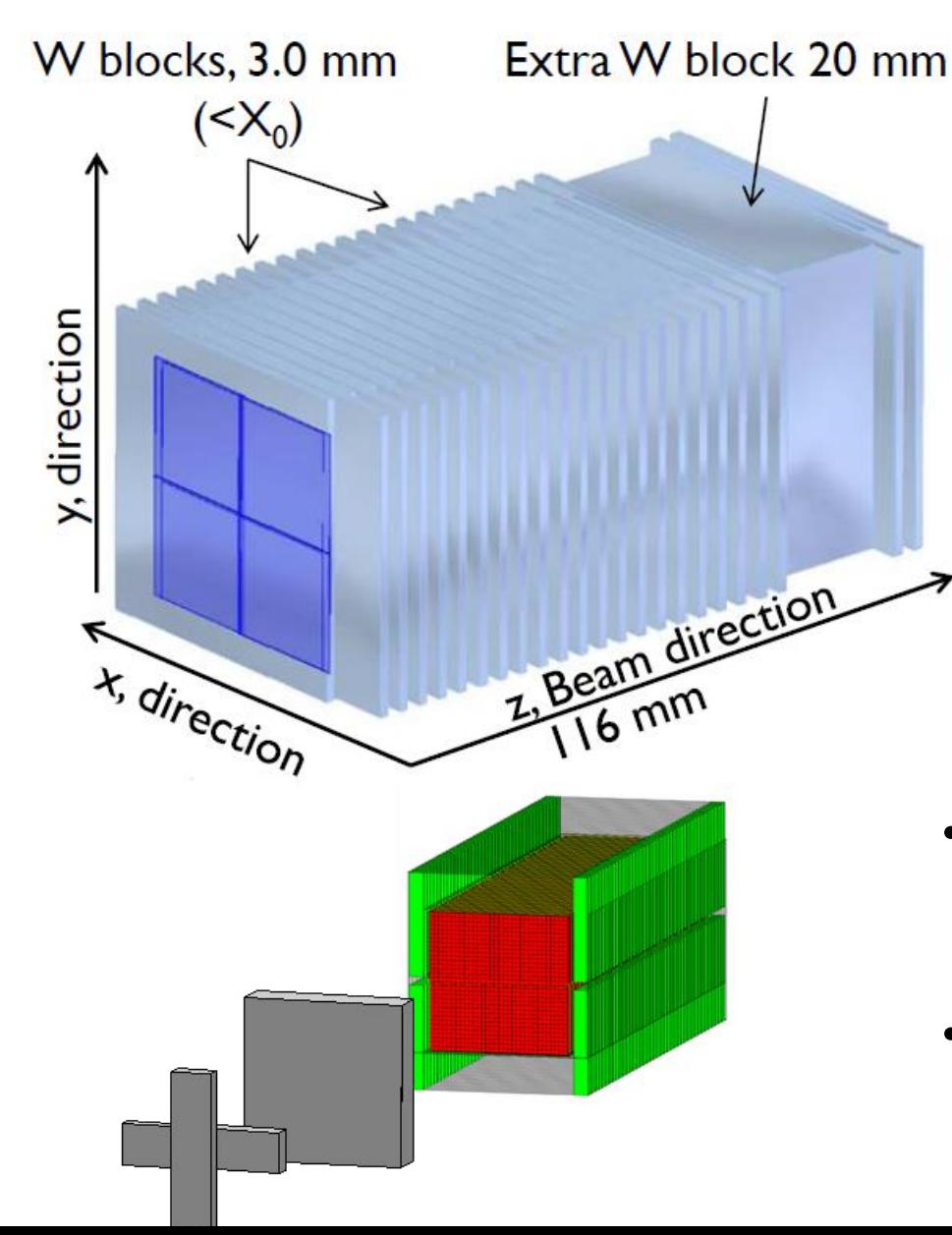

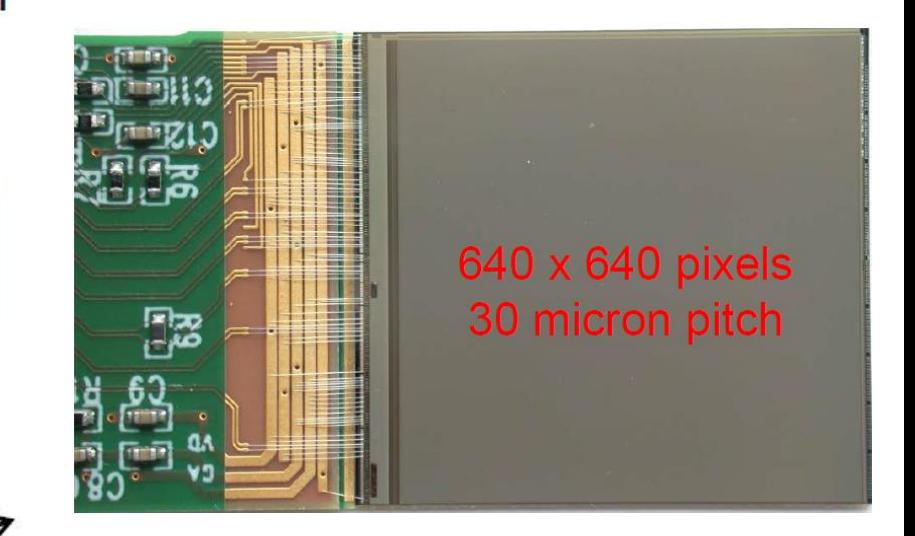

T. Peitzmann, Utrecht University, for the ALICE-FoCal Collaboration *Prototype Studies for a Forward EM Calorimeter in ALICE*

- Proton beam tests performed in December 2014 at KVI-CART in Groningen
- Model of FoCal / beam tests implemented in GATE v7.2

#### The FoCal prototype

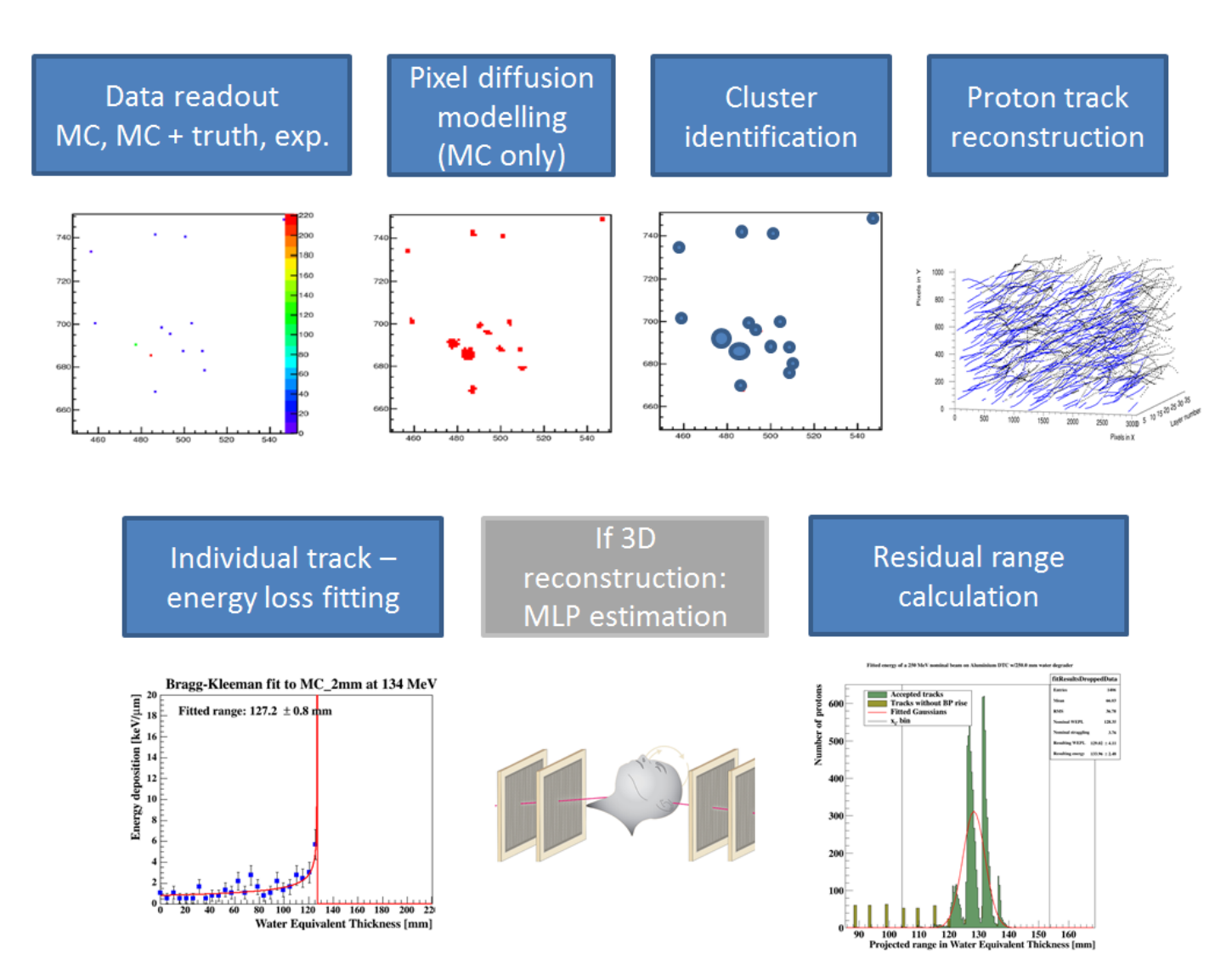

#### Details of the data analysis

#### Details of the data analysis (charge diffusion, clustering, tracking etc…) are thorougly explained in our 2017 NIMA paper

Nuclear Instruments and Methods in Physics Research A 860 (2017) 51-61

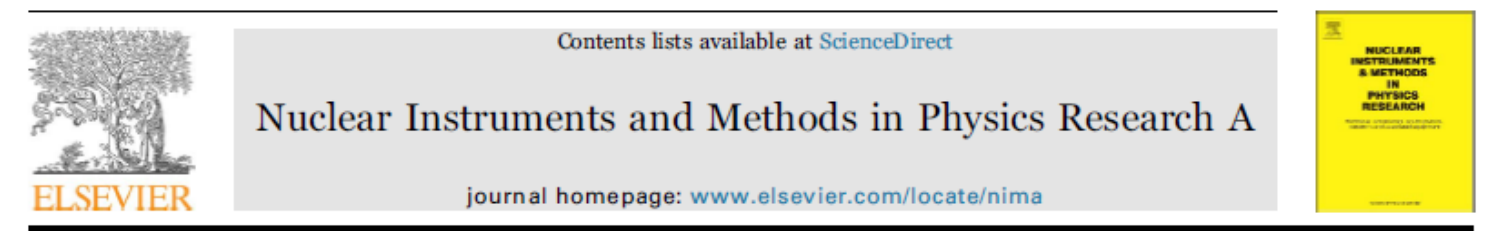

Proton tracking in a high-granularity Digital Tracking Calorimeter for proton CT purposes

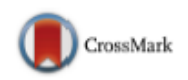

H.E.S. Pettersen<sup>a,b,\*</sup>, J. Alme<sup>b</sup>, A. Biegun<sup>e</sup>, A. van den Brink<sup>c</sup>, M. Chaar<sup>b</sup>, D. Fehlker<sup>b</sup>, I. Meric<sup>d</sup>, O.H. Odland<sup>a</sup>, T. Peitzmann<sup>c</sup>, E. Rocco<sup>c</sup>, K. Ullaland<sup>b</sup>, H. Wang<sup>c</sup>, S. Yang<sup>b</sup>, C. Zhang<sup>c</sup>, D. Röhrich<sup>b</sup>

<sup>&</sup>lt;sup>a</sup> Department of Oncology and Medical Physics, Haukeland University Hospital, Postbox 1400, 5021 Bergen, Norway

<sup>&</sup>lt;sup>b</sup> Department of Physics and Technology, University of Bergen, Postbox 7803, 5020 Bergen, Norway

<sup>&</sup>lt;sup>c</sup> Nikhef, Utrecht University, Postbox 41882, 1009 DB Amsterdam, The Netherlands

<sup>&</sup>lt;sup>d</sup> Department of Electrical Engineering, Bergen University College, Postbox 7030, 5020 Bergen, Norway

<sup>&</sup>lt;sup>e</sup> Kernfysisch Versneller Instituut, University of Groningen, NL-9747 AA Groningen, The Netherlands

#### Track reconstruction

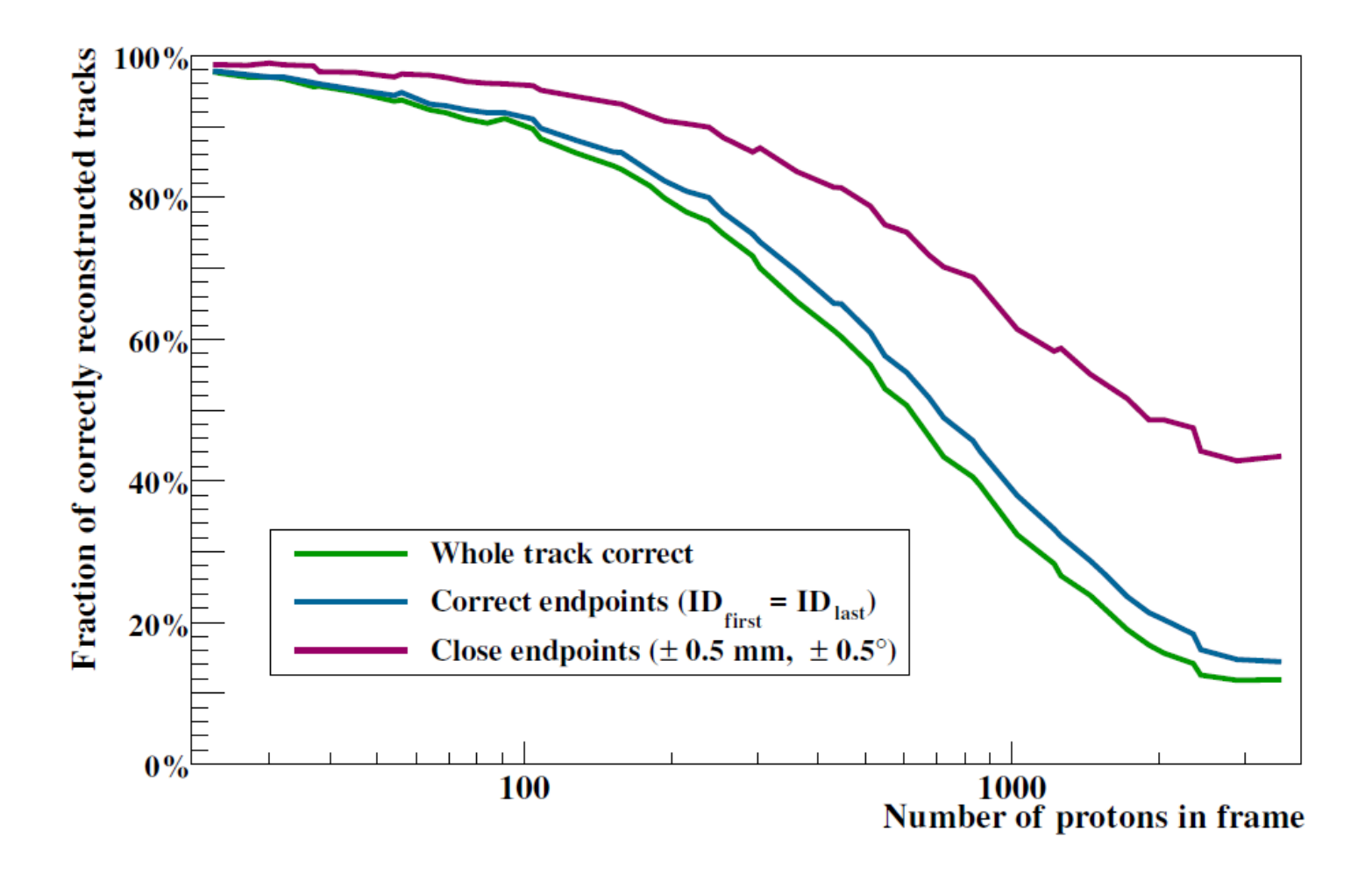

## Energy / range reconstruction

• Upon identification of proton tracks, perform a Bragg-curve fit (from Bortfeld) to the resulting data

 $R = \alpha E^p$ 

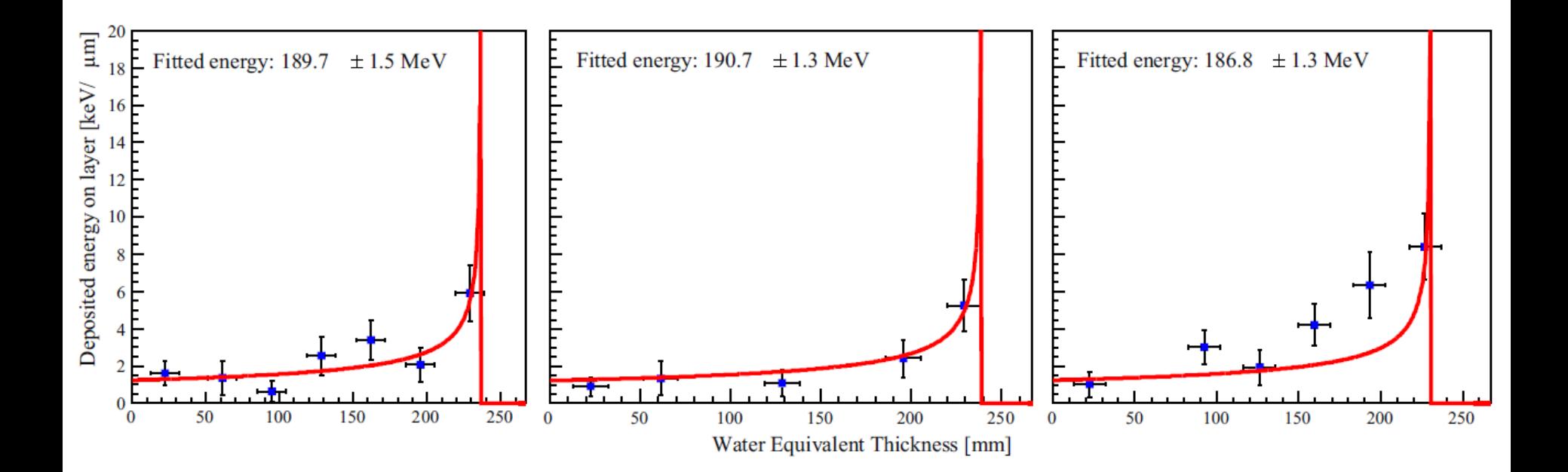

#### Beam residual energy/range reconstruction

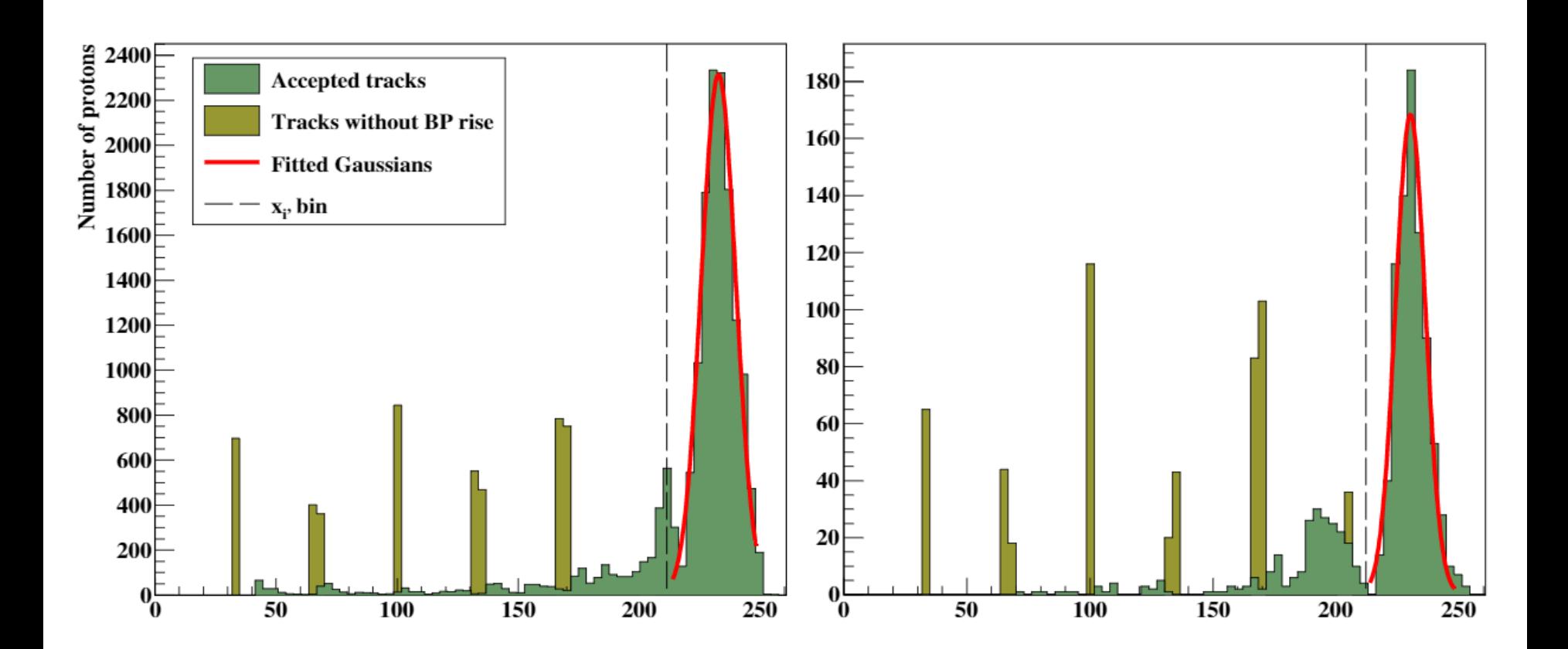

**Left***: 188 ± 3 MeV from a 188 MeV MC simulated mono-energetic beam.*  **Right:**  $187 \pm 3$  MeV from the 188 MeV beam taken during the KVI Groningen beam test.

## Components of pCT simulations

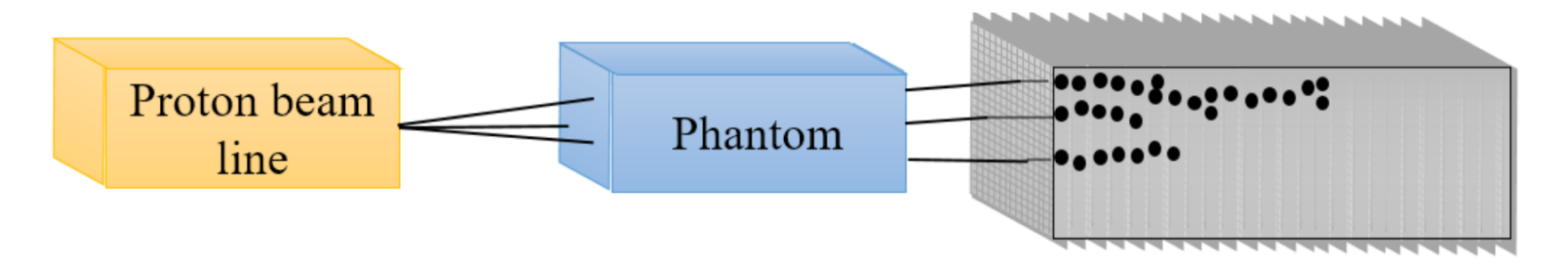

Schematic setup of the variable geometry used for the design optimization. In order to obtain a spectrum of different proton beams to hit the DTC, the thickness of the energy degrading water phantom is modulated from 0 cm to the maximum range of the 250 MeV beam, which is approximately 38 cm.

- Beam-line
- **Trackers**
- Phantom
- Proton track / energy reconstruction in DTC

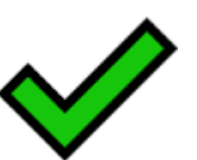

Most-likely path

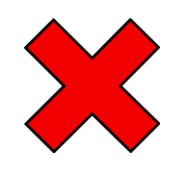

Image / RSP reconstruction

#### Simulations / Models of the pCT-DTC design

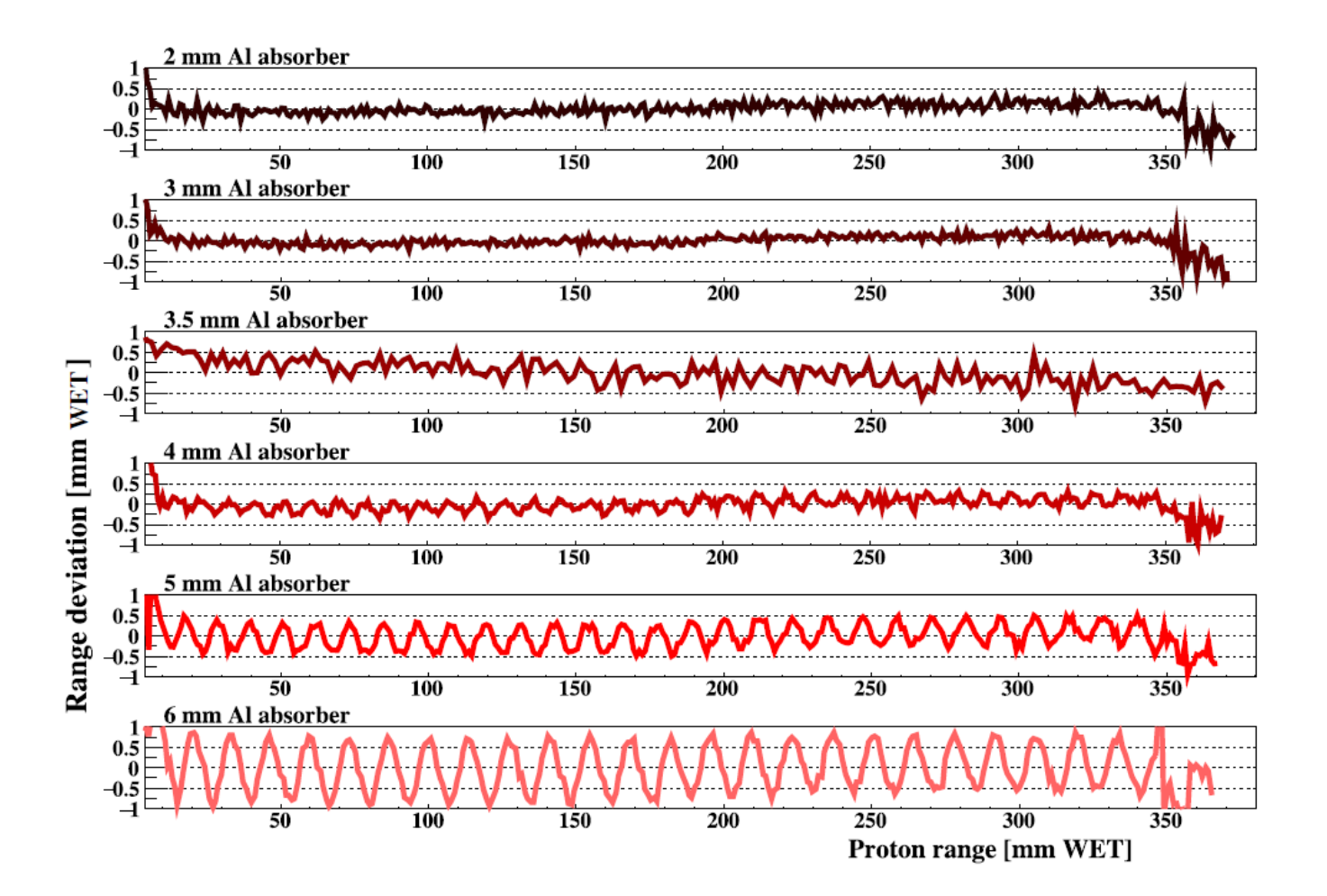

## Simulations / Models of the pCT-DTC design

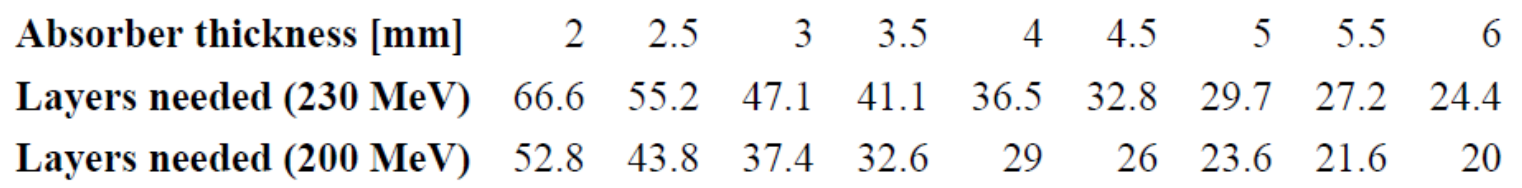

- Number of layers needed for 230 and 200 MeV proton beams.
- Also added a margin corresponding to 3 times the range straggling

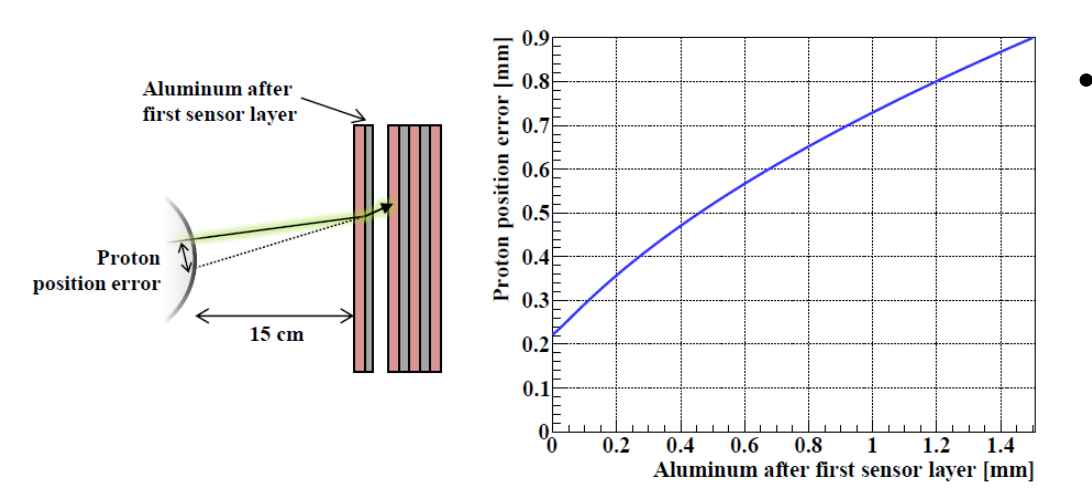

• The Al-absorber thickness should be  $<$  450 µm to keep lateral deflection < 0.5 mm

# Future (very near) plans

- Implement and test the MLP algorithms (cubic splines and/or more sophisticated Bayesian statistics)
	- PhD-candidate Jarle R. Sølie to visit HIT during May, June and July 2018
	- First MLP results expected during or soon after
	- Important to establish expected uncertainties in the MLP when front-trackers are removed
- Set-up a full simulation and data-analysis chain including:
	- Track and energy reconstruction
	- MLP
	- Image (or RSP) reconstruction
- For this, we need some serious computational power!

## A dedicated HPC – Cluster

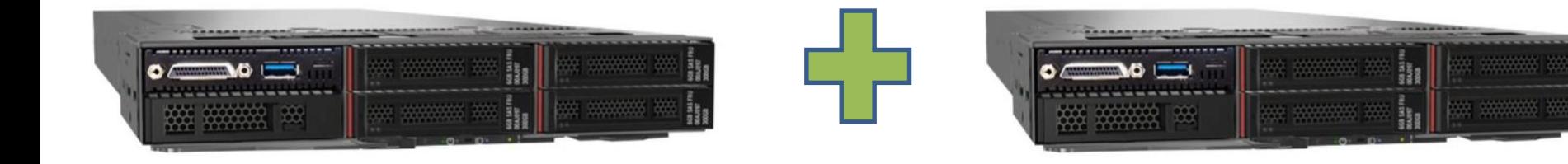

- 2 nodes (ThinkSystem SD530) current config.
	- ➢ 2 CPUs (Intel Xeon Gold 6136 3.0GHz Processor) in each node
	- ➢ 64 GB of memory (upgradable if needed)
	- ➢ NVIDIA Tesla M60 GPU in each node
	- ➢ Most likely a 500 GB SSD for the OS and 10 TB of HDD for storage
	- ➢ Total of 96 cores
	- ➢ SSH connection will be set-up (no access problems)
	- ➢ Hopefully, installed and operational before the summer
- Will allow us to obtain e.g. all projections in a matter of hours.

## Thank you for your attention

Nuclear Instruments and Methods in Physics Research A 860 (2017) 51-61

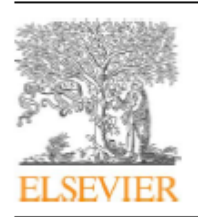

Contents lists available at ScienceDirect

Nuclear Instruments and Methods in Physics Research A

journal homepage: www.elsevier.com/locate/nima

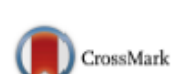

NUCLEAR<br>NSTRUMENT **B. METHODS RESEARC** 

Proton tracking in a high-granularity Digital Tracking Calorimeter for proton CT purposes

H.E.S. Pettersen<sup>a,b,\*</sup>, J. Alme<sup>b</sup>, A. Biegun<sup>e</sup>, A. van den Brink<sup>c</sup>, M. Chaar<sup>b</sup>, D. Fehlker<sup>b</sup>, I. Meric<sup>d</sup>, O.H. Odland<sup>a</sup>, T. Peitzmann<sup>c</sup>, E. Rocco<sup>c</sup>, K. Ullaland<sup>b</sup>, H. Wang<sup>c</sup>, S. Yang<sup>b</sup>, C. Zhang<sup>c</sup>, D. Röhrich<sup>b</sup>

<sup>a</sup> Department of Oncology and Medical Physics, Haukeland University Hospital, Postbox 1400, 5021 Bergen, Norway

<sup>b</sup> Department of Physics and Technology, University of Bergen, Postbox 7803, 5020 Bergen, Norway

<sup>c</sup> Nikhef, Utrecht University, Postbox 41882, 1009 DB Amsterdam, The Netherlands

<sup>d</sup> Department of Electrical Engineering, Bergen University College, Postbox 7030, 5020 Bergen, Norway

<sup>e</sup> Kernfysisch Versneller Instituut, University of Groningen, NL-9747 AA Groningen, The Netherlands

#### MC code assessment for proton range

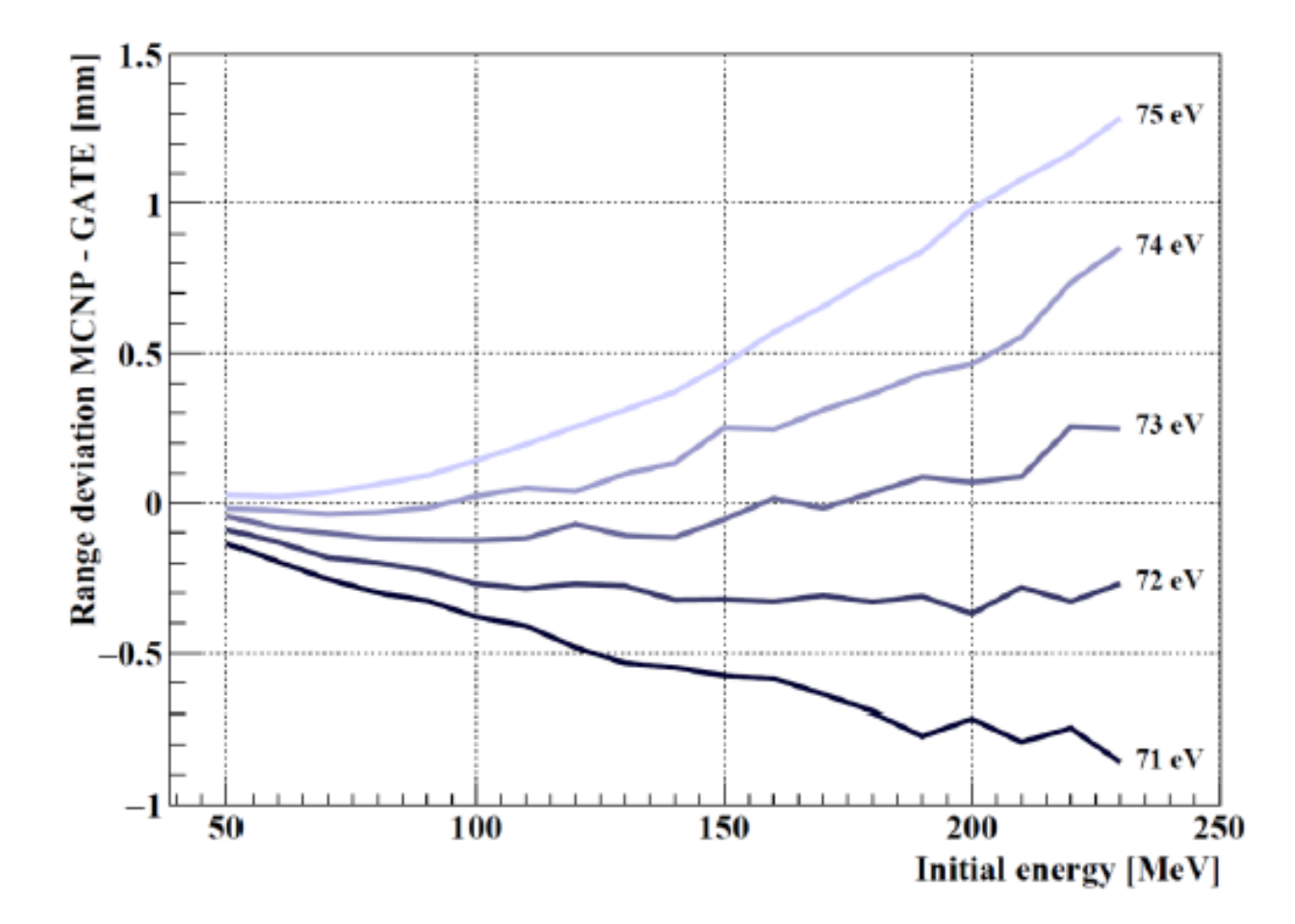

Figure 5 Range deviation between MCNP6 and five separate simulations using GATE/Geant4 as a function of the initial proton energy. All five GATE/Geant4 simulations were performed using different values for the Ionization Potential in the 71 - 75 eV span.

#### Track reconstruction

- 1. Use all hits in first layer as seeds
- 2. Test all seeds against hits in next layer:
	- 1. Evaluate: Find change in direction  $\theta_0$  in first sensor layer (assume parallel beam here) against all hits in next layer
	- 2. Compare  $\theta_0$  against a threshold value: If below, keep the hit in next layergiving rise to lowest  $\theta_0$ : Here it's  $\bm{b}_1$ .

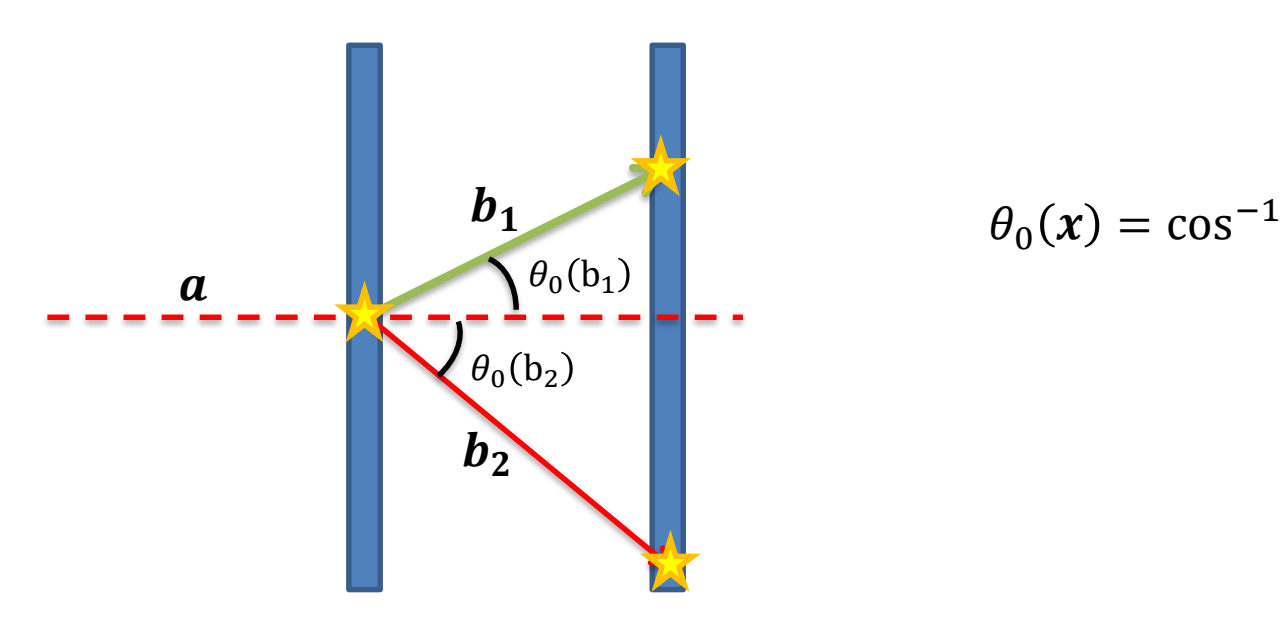

$$
\theta_0(x) = \cos^{-1}\left[\frac{a \cdot x}{|a| \cdot |x|}\right]
$$

#### Track reconstruction cont.

1. For all next layers, find angular change  $\theta_i$  and append the hit with «lowestscattering» cluster.

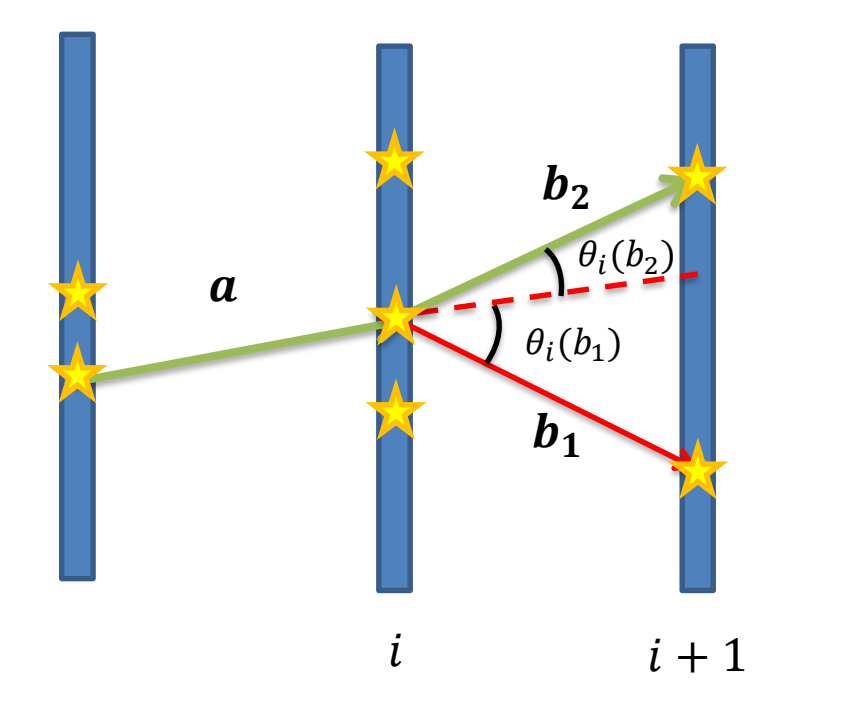

 $\theta_i(b_2)$   $\begin{vmatrix} \theta_i(b_1) > \theta_i(b_2) \end{vmatrix}$  Use  $b_2$ 

#### Track reconstruction cont.

- 1. When a few tracks are made from the same seed pair, find the best one using different scoring criteria (total angular change, length, existence of Bragg Peak, etc.)
- 2. Keep the track (green) and remove all hits connected to it

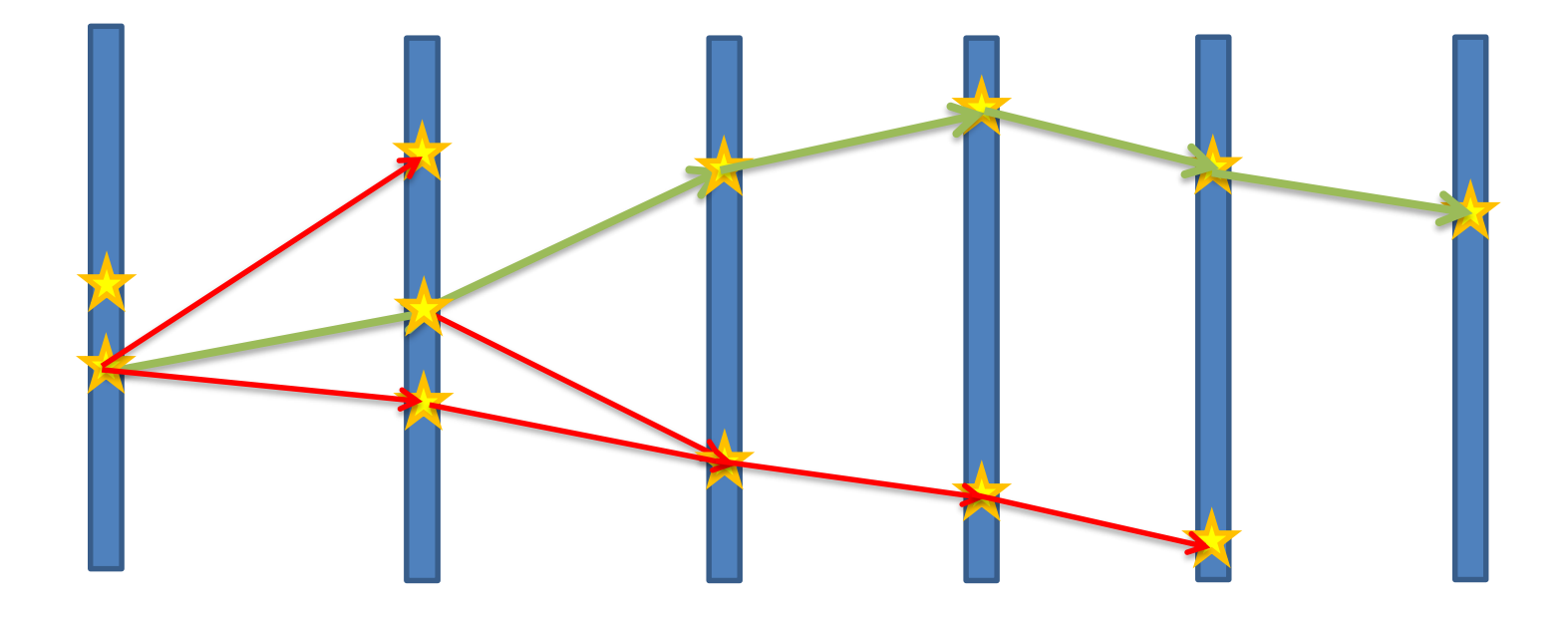

#### Track reconstruction cont.

1. Redo the tracking on the reduced data until all tracks are reconstructed

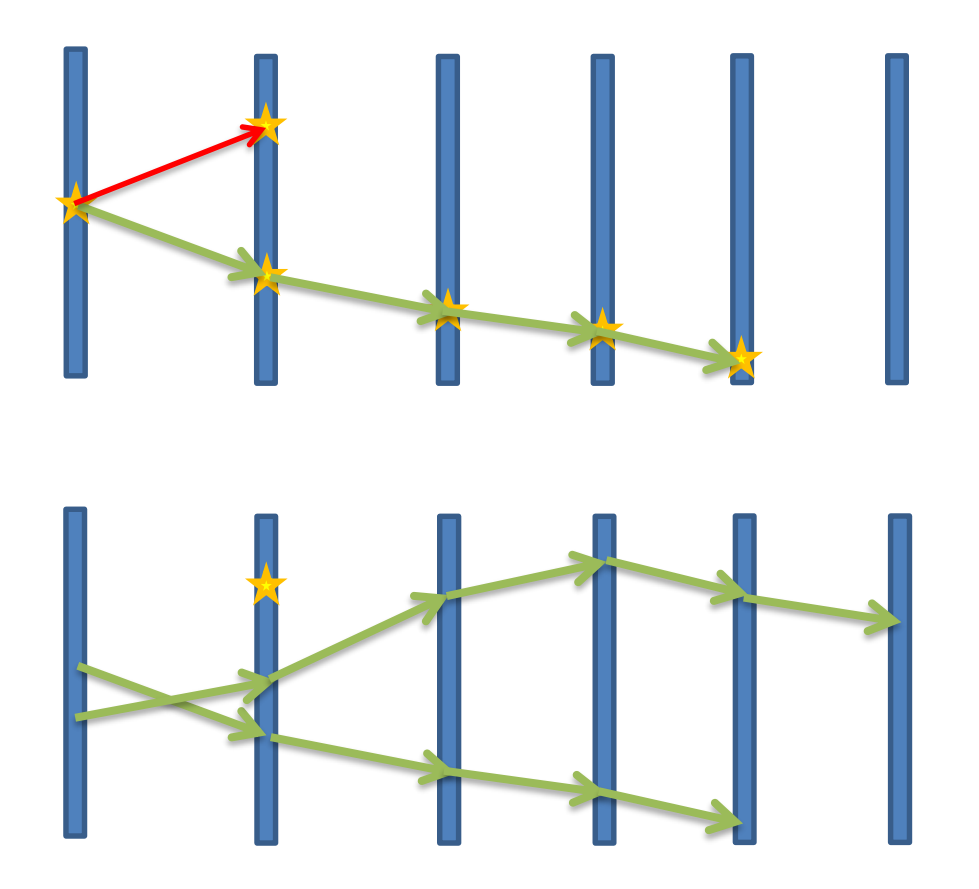

#### Beam residual energy/range reconstruction

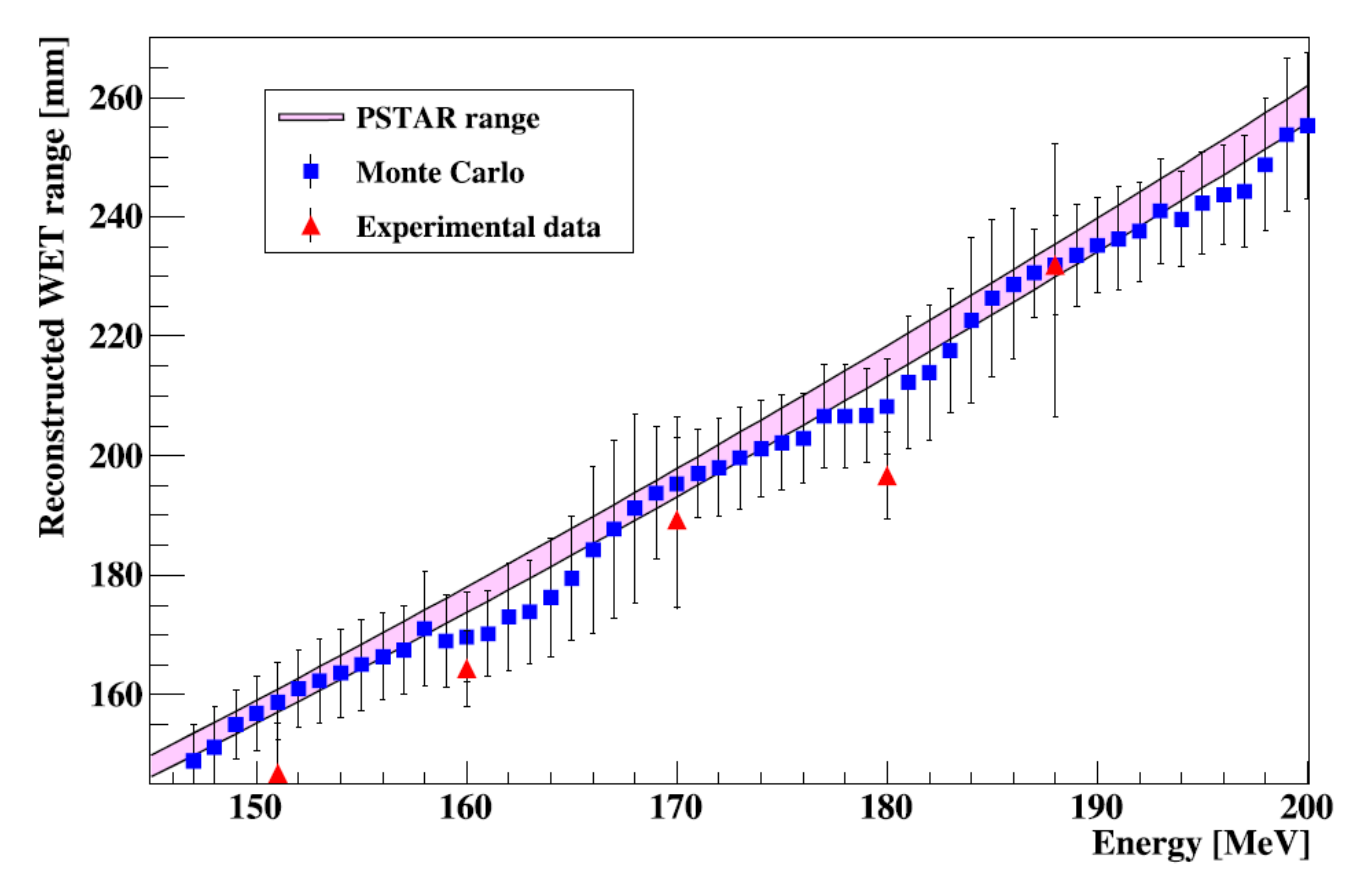

Figure 4.23: Reconstructed WET ranges of proton beams with different energies, with data from both the MC simulations and from the experimental measurements. The PSTAR (water) range is displayed using a band representing the expected range straggling. From Pettersen et al. (2017).

#### Simulations / Models of the pCT-DTC design

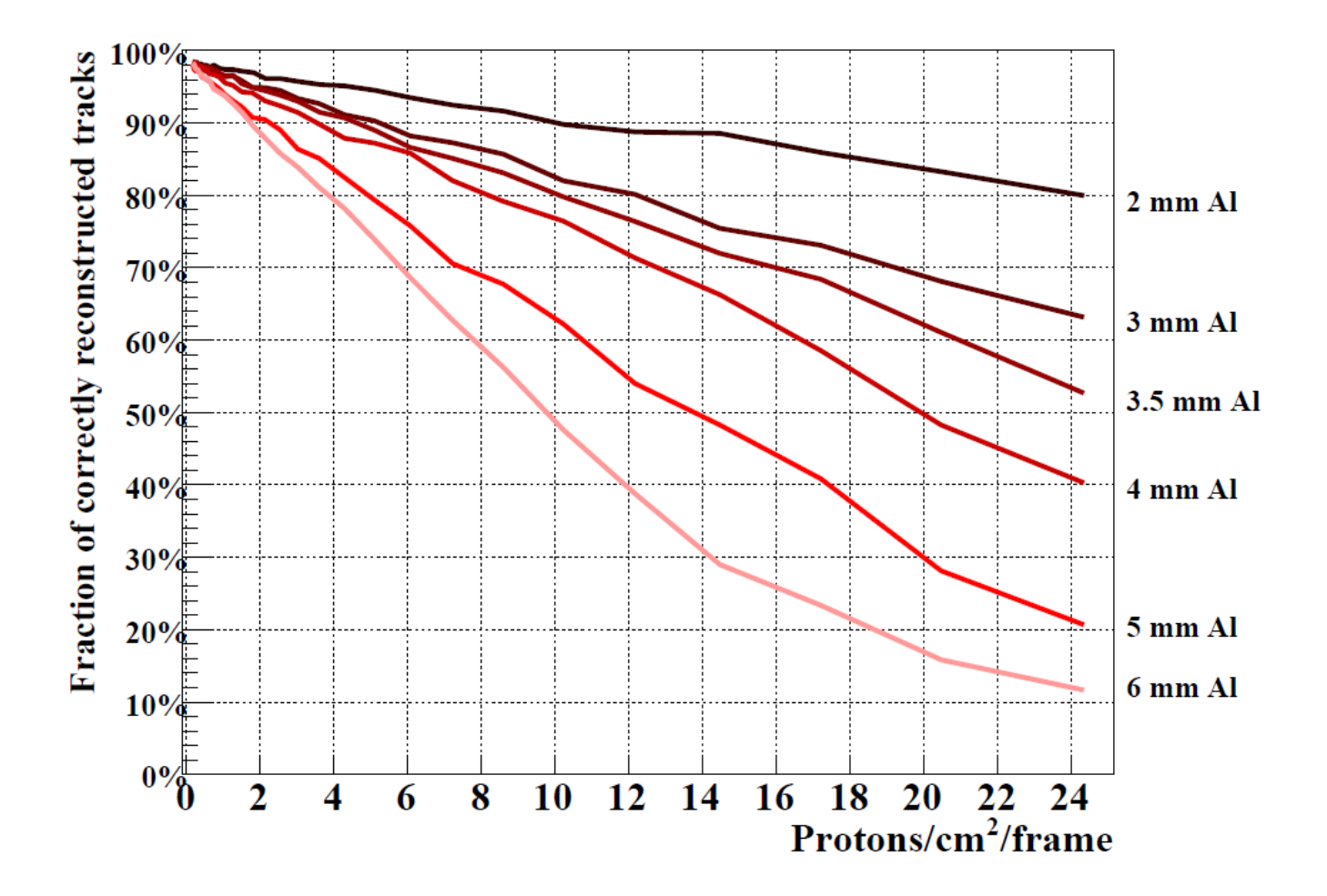